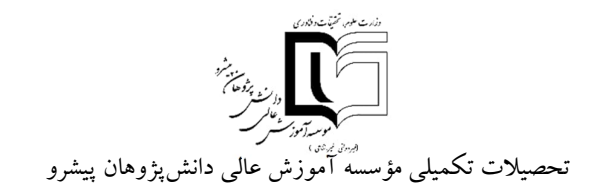

ویرایش تیر1403

### **شیوهنامه تدوین پایاننامهها و رسالههاي تحصیلات تکمیلی**

**(رشته هاي غیر از معماري** – **شهرسازي)**

با توجه به اهمیت رعایت اصول و قواعد یکسان درتدوین پایاننامهها ورسالههاي تحصیلات تکمیلی، به کار بستن دقیق این شیوهنامه در تنظیم و تایپ پایاننامه و رساله ضروري است. مؤسسه از قبول پایاننامه یا رساله غیر منطبق بر این ضوابط خودداري میکند.

**الف- ترتیب و موارد صفحات**

-1 اولین برگ: سفید -2 دومین برگ : بسم ا... الرحمن الرحیم ( در وسط صفحه). -3 سومین برگ: صفحه عنوان مطابق پیوست شماره 1 (توجه: روي جلد نیزمشابه این فرم باشد). -4 چهارمین برگ: تصویبنامه با امضاء اساتید راهنما و مشاور، داور و سرپرست تحصیلات تکمیلی مؤسسه (مطابق پیوست شماره2 ). -5 پنجمین برگ: تشکر وقدردانی (اختیاري). -6 ششمین برگ: واگذاري حقوق (مطابق فرم پیوست شماره3 ). -7 هفتمین برگ: تقدیم اثر (اختیاري). -8 هشتمین برگ: فهرست مطالب (مطابق پیوست شماره 4). -9 نهمین برگ: فهرست اشکال مطابق پیوست شماره 5 (بهشرط فزونی تعداد از 10 تصویر، اجباري است). -10 دهمین برگ: فهرست جداول مطابق پیوست شماره 6 (بهشرط فزونی تعداد از10جدول، اجباري است). 11- یازدهمین برگت: فهرست نمادها (مطابق پیوست شماره 7).

تبصره:1 شمارهگذاري صفحات آغازین (از اول پایان نامه تا چکیده) با عدد به حروف مانند پنج، شش،... یا با حروف الفباي فارسی در پایین و در وسط به فاصله cm 1/5 از لبه پایین صفحه نوشته میشود(صفحه سفید، صفحه عنوان و صفحه بسم ا... الرحمن الرحیم بدون شماره تایپ میشود).

-12 چکیده فارسی(حداکثر 300 کلمه): چکیده مشخصکننده هدف و خلاصهاي از روش اجرا و نتایج تحقیق صورت گرفته میباشد. از ذکر منبع و زیرنویس در چکیده خودداري شود. (طبق پیوست 8).

در پایان چکیده، 3 تا 5کلمه کلیدي ارائه شود.

-13 متن اصلی پایاننامه یا رساله مطابق با ساختار ارائهشده در بند ب

تبصره 2: اولین صفحه یعنی صفحه عنوان بدون شماره تایپ میشود ولی شماره صفحه آن به حساب میآید. شمارهگذاري متن اصلی از چکیده شروع میشود با عدد انجام میشود ولی شماره صفحه چکیده و صفحات اول هر فصل نوشته نمی شود ولی به حساب می آید، بنابراین از صفحه دوم فصل اول شماره ها به 3، 4 و… در پایین و در وسط در حدود 1/5 سانتی متر از لبه پایین صفحه ظاهر میشوند. حداکثر صفحات پایاننامه 200 صفحه است.

-14 پیوستها

-15 واژهنامه: معادل فارسی کلمات و عبارات لاتین معادل آنها (اختیاري).

16- مراجع (طبق الگوي بند ج-8).

تذکر: شمارهگذاري صفحات قسمتهاي 14-16 تابع ضوابط شمارهگذاري متن اصلی است.

-17 سه برگ ما قبل آخر: ترجمه انگلیسی چکیده (حداکثر 300 کلمه). در پایان چکیده، 3 تا 5کلمه کلیدي ارائه شود.

18- دو برگ ما قبل آخر : تصویبنامه رساله با اسامی اساتید راهنما و مشاور و تحصیلات تکمیلی دانشکده به زبان انگلیسی (مطابق پیوست 9).

19- یک برگ ما قبل آخر: صفحه عنوان به انگلیسی مطابق پیوست شماره 10 (توجه: پشت جلد نیز مشابه به این فرم باشد).

-20 برگ آخر: سفید

تذکر: از هیچگونه حاشیهبندي در صفحات پایاننامه یارساله استفاده نشود.

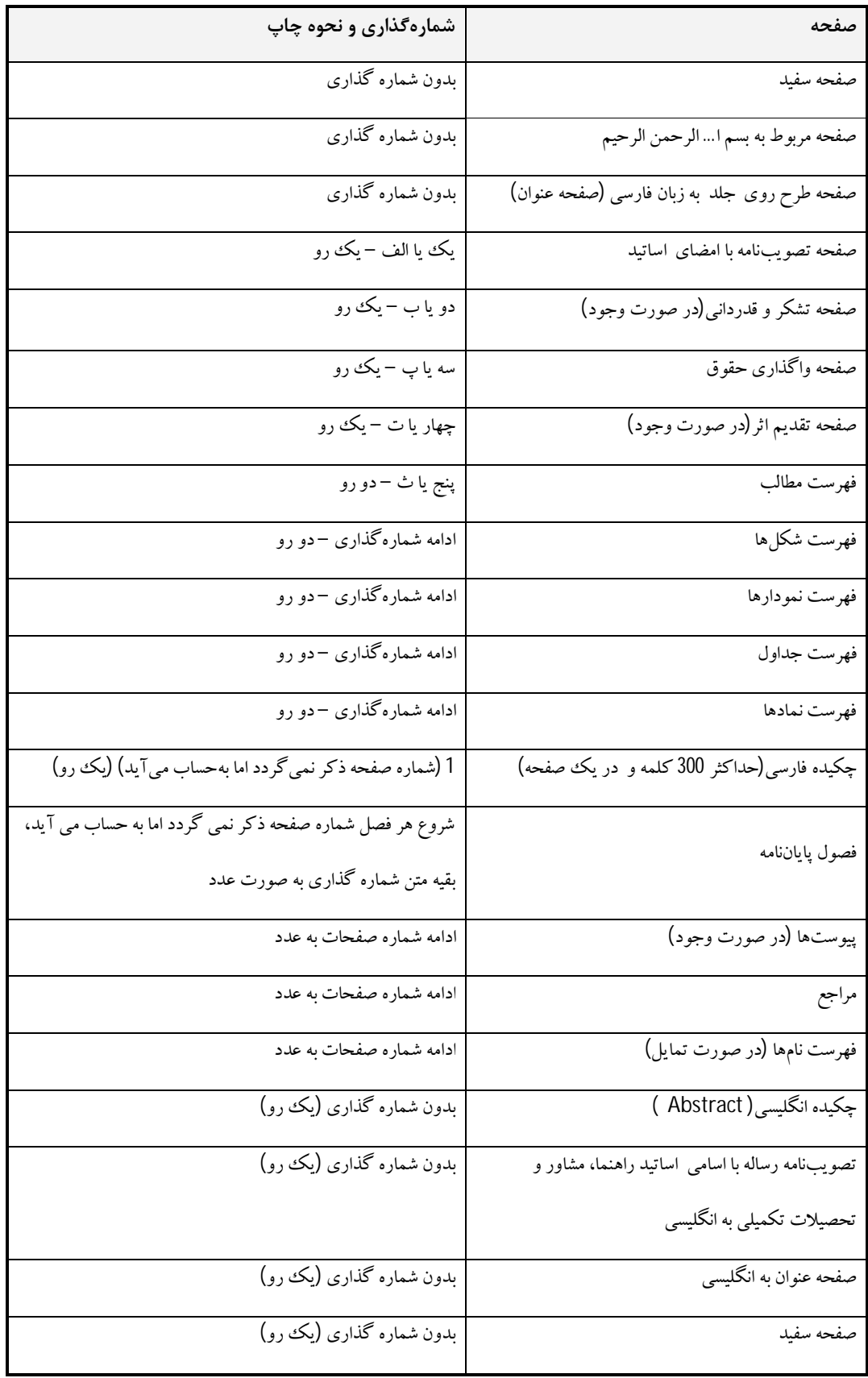

### **ب-ترتیب و ساختار متن اصلی پایاننامه یا رساله**

 **چکیده:** چکیده شامل مقدمهاي بسیار کوتاه، مسئله تحقیق،هدف تحقیق، سؤالات یا فرضیههاي تحقیق، روش تحقیق و نتایج بهدستآمده بهطور مختصر است و باید حداکثر 300 کلمه، در یک صفحه و بدون ذکرفرمول، شکل ومنابع باشد.

### **فصل اول : مقدمه**

- بیان مسئله (شامل تشریح ابعاد، معرفی دقیق آن، بیان جنبههاي مجهول و مبهم و متغیرهاي مربوطه همراه با مستندات علمی و پژوهشی).
	- اهمیت و ضرورت پژوهش
	- ابزار گردآوري دادهها وتجزیهوتحلیل دادهها
	- اهداف تحقیق: الف) اهداف کلی ب) اهداف جزئی یا فرعی تحقیق
		- سؤالات تحقیق
		- فرضیههاي تحقیق
	- تعریف واژهها، مفاهیم ومتغیرها: الف) تعریف نظري ب) تعریف عملیاتی
		- محتواي فصلهاي بعدي
		- در این فصل هیچگونه مرجع، شکل و جدول نباید استفاده شود.

### **فصل دوم : مروري بر تحقیقات گذشته**

- بررسی نظریههاي پیرامون موضوع تحقیق
	- بررسی تحقیقهاي انجامشده
		- چارچوب نظري تحقیق
			- مدل تحلیلی تحقیق
				- جمعبندي کلی

### **فصل سوم می تواند شامل مطالب زیر باشد:**

- روش و طرح تحقیق
	- جامعه آماري
- نمونه، روش نمونهگیري و حجم نمونه
- ابزار و روش گردآوري دادهها(اطلاعات)
	- روش تجزیهوتحلیل دادهها(اطلاعات)
- **فصل چهارم: تجزیهوتحلیل دادهها(نتایج و بحث)**
- توصیف دادهها(آمار توصیفی):جداول ونمودارهاي توصیفی
	- بررسی فرضیههاي تحقیق و ارائه نتایج(آمار استنباطی)
		- **فصل آخر: (نتیجهگیري)** میتواند شامل موارد زیر باشد:
- ارزیابی روش یا کار انجام شده نسبت به روش یا کار سایرمحققین
	- پیشنهادات
		- **مراجع**

# **ج- نحوه تایپ** -1 متن چکیده فارسی بایستی روي یک صفحه و با قلم (Regular(11Zar B و با فاصله خطوط cm0/7 باشد(بهنحوي که آخرین سطرمتن در حاشیه پایین صفحه قرار گیرد)(پیوست شماره8). - متن چکیده انگیسی بایستی با قلم 11Roman New Timesو به فاصله خطوط cm0/9 و تنظیم از حاشیه پایین صفحه باشد.

-2 متن اصلی پایاننامه روي کاغذ 4A با قلم (Regular(13Zar B و بافاصله خطوط حدود cm0/9 تایپشده و حواشی صفحات مطابق نمونه زیررعایت گردد:

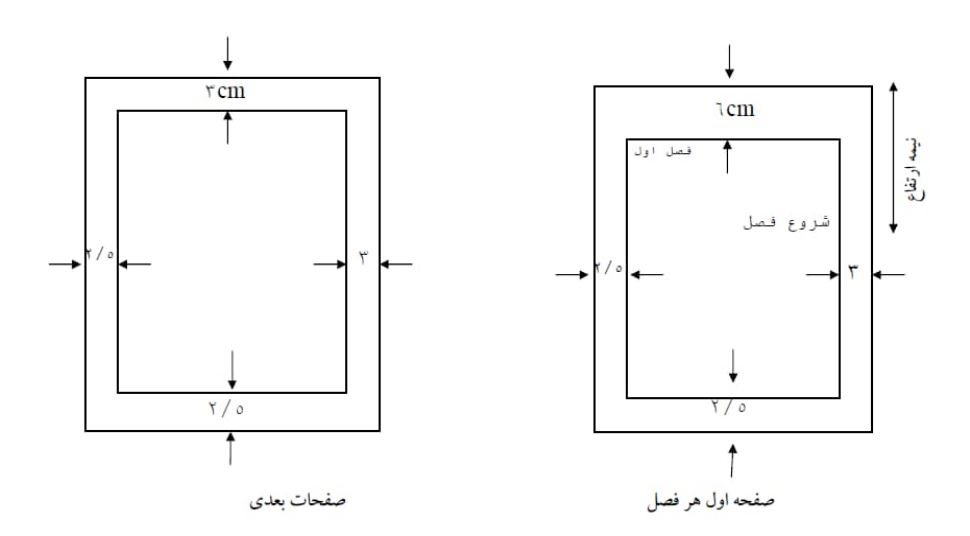

تبصره 3: کلیه مطالب پایاننامه میبایست بهصورت دو رو چاپ شود و حواشی صفحات متن اصلی پایان نامه، طبق پیوست شماره 13 تنظیم شود.

تبصره 4: شماره گذاری شرو ع هر فصل می بایست فرد باشد. تبصره 5: صفحات ابتدایی و انتهایی پایان نامه شامل صفحه بسم ا…، صفحه عنوان، تصویب نامه، تشکر و قدردانی، واگذاری حقوق، تقدیم اثر و چکیده بایستی به صورت یک رو چاپ شود. تبصره 6: عنوان و شماره هر فصل بافاصلهCM از بالای صفحه و شروع فصل مربوطه از نیمه صفحه آغاز میگردد(مطابق شکل بالا و پیوست شماره 11).

- کلمات انگلیسی در صورت ظهور در متن با فونت(Italic(11Roman New Times تایپ گردد. 3- قسمتهاي مختلف هر فصل با اعدادي نظیر 6-4 یا 6-4-2 مشخص می شود که عدد 6 شماره فصل، عدد 4 شماره بخش و عدد 2 شماره قسمت است ( در صورت تقسیم یک قسمت به عناوین کوچکتر، دیگراز شماره استفاده نشود، بهعنوانمثال نمیتوان زیربندي را بهشکل 2-3-4-6 نوشت). شماره و عنوان هر فصل با (Bold(13Zar B، بخشهاي مختلف فصول با (Bold(12Zar B و زیر بخشها با (Bold(11Zar B تایپ شود (توجه: شماره فصل با حروف نوشته شود مثال: فصل اول، فصل دوم و ...).

-4 شکلها و جداول حدالامکان داخل متن و در نزدیکترین فاصله ممکن بعد از محلی که ذکرشده، آورده شوند و ترجیحاً در درون یک صفحه ارائه شود.

- عنوان شکل بهصورت وسطچین و در زیر شکل (بافونت11Zar B ( قرار میگیرد و شمارهگذاري آنها به ترتیب فصل و شماره شکل در فصل انجام میشود. شکلها بهصورت اعدادي نظیر -1-2 شمارهگذاري میشوند که بیانگر شکل اول از فصل دوم است. شکلها باید بعد از شماره داراي عنوان کامل باشند.
- عنوان جدول بهصورت وسطچین و در بالاي جدول (بافونت11Zar B (قرار میگیرد و شماره- گذاري آنها به ترتیب فصل و شماره جدول در فصل انجام میشود. جدولها بهصورت اعدادي نظیر 3-1- شمارهگذاری میشوند که بیانگر جدول اول از فصل سوم است. شکلها باید بعد از شماره داراي عنوان کامل باشند.
- چنانچه یک ججدول در بیش از یک صفحه ارائه شود در صفحات دوم به بعد عنوان آن به صورت ادامه جدول ... ذکر گردد.

 تبصره:7 درصورتیکه از شکلها یا جداول مقالات یا منابع دیگر استفاده میکنید، ذکر شماره مرجع در ادامه عنوان الزامی است.

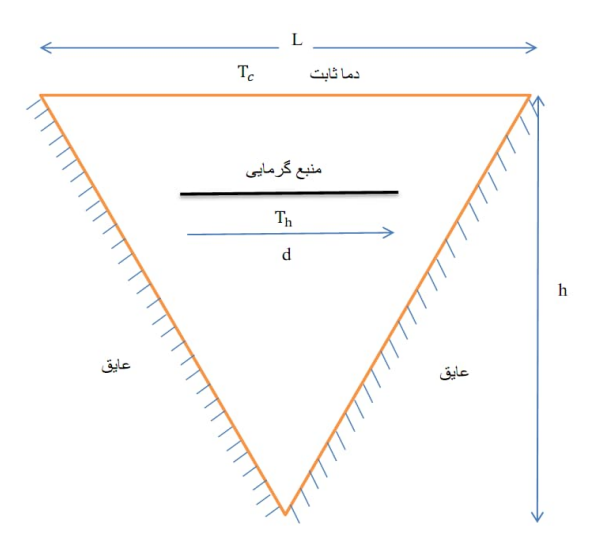

شکل 2-1- هندسه مورد بررسی در تحقیق کریمی و همکاران [4]

| S                                                                                      | $\Gamma$                                 | Φ            | معادله                                   |
|----------------------------------------------------------------------------------------|------------------------------------------|--------------|------------------------------------------|
| ٠                                                                                      |                                          |              | پيوستگي                                  |
| $\partial P$<br>$\partial X$                                                           | $\vartheta_{\text{nf}}$<br>$\alpha_f$    | $\mathbf{U}$ | $\boldsymbol{\mathrm{X}}$ مومنتوم در جهت |
| $-\frac{\overline{\partial P}}{\partial Y} + \frac{\beta_{nf}}{\beta_f}$ RaPr $\theta$ | $\frac{\vartheta_{\text{nf}}}{\alpha_f}$ | $\mathbf V$  | $\rm Y$ مومنتوم درجهت                    |
| ٠                                                                                      | $\alpha_{\text{nf}}$<br>$\alpha_f$       | $\theta$     | انرژی                                    |

جدول-1-3 مقادیر **S** ، وΓ براي معادلات پیوستگی، مومنتم وانرژي

 تبصره:8 جداولی که در راستاي طولی کاغذ تنظیم میشوند، باید طوري قرار گیرند که متن بالاي آنها در سمت عطف پایان نامه (رساله) واقع شود. همچنین اشکالی که در راستاي طولی کاغذ تنظیم میشوند، باید طوري قرار گیرند که متن پایین آن درسمت لبه پایاننامه (رساله) قرار گیرد. -5 کلیه فرمولها با (Italic (13 Roman New Times نوشته شود و شماره روابط درون پرانتز قرار گیرد. هنگام بیان رابطه باید متن فرمول چپ چین و شماره آن (درون پرانتز) در منتهی الیه سمت راست و مقابل فرمول قرار گیرد. مانند:

$$
\frac{\partial u}{\partial x} + \frac{\partial v}{\partial y} = \cdot \tag{2-1}
$$

شماره فرمولها به ترتیب فصل شماره بندي میشوند. بهعنوان مثال درنمونه بالا، این فرمول بهعنوان اولین فرمول بکار رفته در فصل 2 است. دومین فرمول در فصل 2 با شماره (2-2)، سومین فرمول در فصل 2 با شماره (-2 3) و،....... دومین فرمول در فصل 3 با شماره (2-3)، سومین فرمول درفصل 3 با شماره (3-3) و.......

 -6 معادل انگلیسی لغات یا اصطلاحات فارسی و علائم اختصاري که براي اولین بار به کار میرود به صورت زیر نویس (فقط براي یکبار) در صفحه مربوط درج میشود(تا حد امکان در متن پایاننامه از بکار بردن لغت انگلیسی خودداري شود). زیرنویسها زیر یک خط پر که به فاصله cm2/5 از لبه سمت چپ کاغذ و حداقل cm3 از لبه پایینی و به طول موردنیاز رسم میشود، نوشته میشوند (درهرصورت لازم است cm2/5 حاشیه پایین صفحه رعایت شود). زیرنویسها در هر صفحه با گذاردن شماره $l$ ... فارسی در گوشه بالای آخرین کلمه در متن مشخص میشوند (در زیرنویسها فقط معادل انگلیسی لغات یا اصطلاحات فارسی و یا علائم اختصاري با شماره گذاري لاتین نوشته شود و تا حد امکان از توضیحات دیگر اجتناب گردد). تدوین زیرنویسها تا سر حد امکان بهصورت عمودي انجام شود. (مانند زیرنویس پیوست شماره 11)

-7 متن اصلی پایاننامه بایستی مطابق پیوست شماره ،12 پاراگرافبندي شود.

 -8 مراجع به ترتیب ظهور در متن با شماره در داخل کروشه [] مشخصشده و در انتهاي پایاننامه به ترتیب شماره و بهصورت زیر بیان میشوند (**به ایتالیک بودن عنوان کتاب و گزارش، نام نشریات ادواري و مجموعه مقالات کنفرانسها توجه شده و از مثالها به نحو کامل تبعیت گردد**).

### **-8-1 مقالات مندرج در نشریات ادواري**

نام خانوادگی، حروف اول نام (های) مؤلف، "عنوان مقاله"، ن*ام نشریه ادواری*، نام ناشر(در صورت نام خانوادگی)، شماره مجلد و شماره نشریه، صفحات از .....تا،..... سال انتشار.

[1] عالمی، ح، "اثراغتشاش در سیستمهاي مخابراتی"، استقلال دانشگاه صنعتی اصفهان، شماره ،5 صص 34-27 ، 1361 . (Bzar 12)

[2] Song Y.B., Chin D.T., "Current efficiency and polarization behavior of trivalent chtomium electrodeposition process",*Electrochimica Acta*, Vol.48, pp.349-356, 2002. (*Times New Roman,12*)

**-8-2کتب** نام خانوادگی، حرف اول نام مؤلف/مترجم(ین)، نام کتاب، شمارهویرایش، ناشرو محل نشر، تاریخ انتشار. **مثال:**

[4] Ash R., *Information theory*, John Wiley, NewYork, 1985.

[5] احدی، م، *مکانیک سیالات*، انتشارات دانشگاه صنعتی اصفهان، 1377.

**-8-3 پایاننامهها ( گزارشات علمی)**

نام خانوادگی، حرف اول نام مؤلف(مؤلفین)، عنوان پایاننامه (گزارش)، دانشکده،دانشگاه (ناشر)، سال انتشار.

**مثال:**

[6 ]منصوري، س،.. بررسی خوردگی در محیطهاي پوشیده، دانشکده مهندسی مواد، دانشگاه صنعتی اصفهان،گزارش علمی، ش،33 .1364

**-8-4مجموعه مقالات در کنفرانس**

نام خانوادگی، حرف اول نام مؤلف،"عنوان مقاله"، نام کنفرانس، شماره مجله، صفحات از....تا،.... محل، سال، کنفرانس.

**مثال:**

[7]کاظمی، م.و احمدي، م م، "پایداري صفحات..."، *مجموعه مقالات کنفرانس بین المللی...*، ص37-20 ، تهران 1374.

[8] Hodges J.L. and Lehmann. E. L ," Some application of the Cramer-Rao inequality", *proceeding of 2nd Berkely Symposiumc on Mathematics*, Statistics, and probability, Vol.1,pp.13-22 , 1991.

**مثال:**

-9 نحوه صحافی پایاننامه یا رساله مطابق نمونه زیر است. روي جلد مشابه سومین برگپایان نامه و پشت جلد مشابه صفحه عنوان انگلیسی و درعطف آن سال انتشار، عنوان ونام مؤلف زرکوبی میشود.

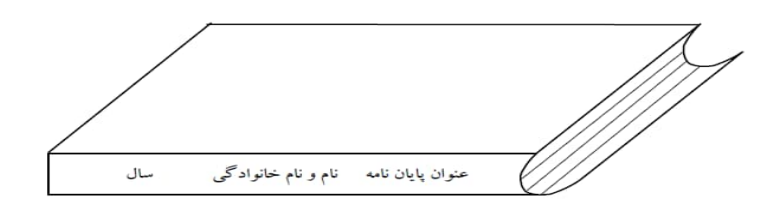

-10 رنگ جلد پایاننامهها و رسالهها باید به رنگ سرمهاي باشد.

### **د- سایر موارد**

- -١ متن پایاننامه یا رساله قبل از تحویل، بایستی با استفاده از نرمافزار ویراستیار که از طریق آدرس اینترنتی ir.virastyar قابل دانلود و نصب است،ویراستاري شود.
- -٢ فایل پایان نامه یا رساله به همراه اسکن فرم تکمیل شده پیوست 2 و 9 ، قبل از صحافی به ادرس ایمیل <mark>Thesis.daneshpajoohan@gmail.com.</mark> ارسال می شود که پس از بررسی در صورت مطابقت با ضوابط مصوب، تاییدیه صحافی صادر می شود.
- -٣ از هرپایاننامه یا رساله یک نسخه صحافی شده با فرمت مصوب و یک نسخه CD حاوي پایاننامه یا رساله با فرمتهاي Word و pdf توسط دانشجو تهیهوبه کتابخانه مؤسسه تحویل می شود.

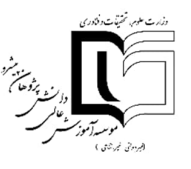

**مؤسسه آموزش عالی دانشپژوهان پیشرو**

**تحصیلات تکمیلی**

( B Zar 10 Bold)

پایاننامه کارشناسی ارشد مهندسی مواد- جوشکاري

(B Zar16 Regular )

**........................ عنوان ...........................**

( B Zar 16 Bold)

**محمد محمدي**

(B Zar 12 Bold)

( B Zar 14 Regular ) استادراهنما

( B Zar 12 Bold)**...........دکتر**

**1393**

( B Zar 10 Bold)

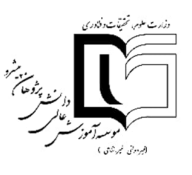

### **مؤسسه آموزش عالی دانشپژوهان پیشرو**

**تحصیلات تکمیلی**

**(B zar10Bold)**

پایاننامه کارشناسی ارشد مهندسی مواد جوشکاري

تحت عنوان

## ( B Zar16 Regular )

در تاریخ توسط کمیته تخصصی زیر مورد بررسی و تصویب نهایی قرار گرفت.

( B Zar14 Regular )

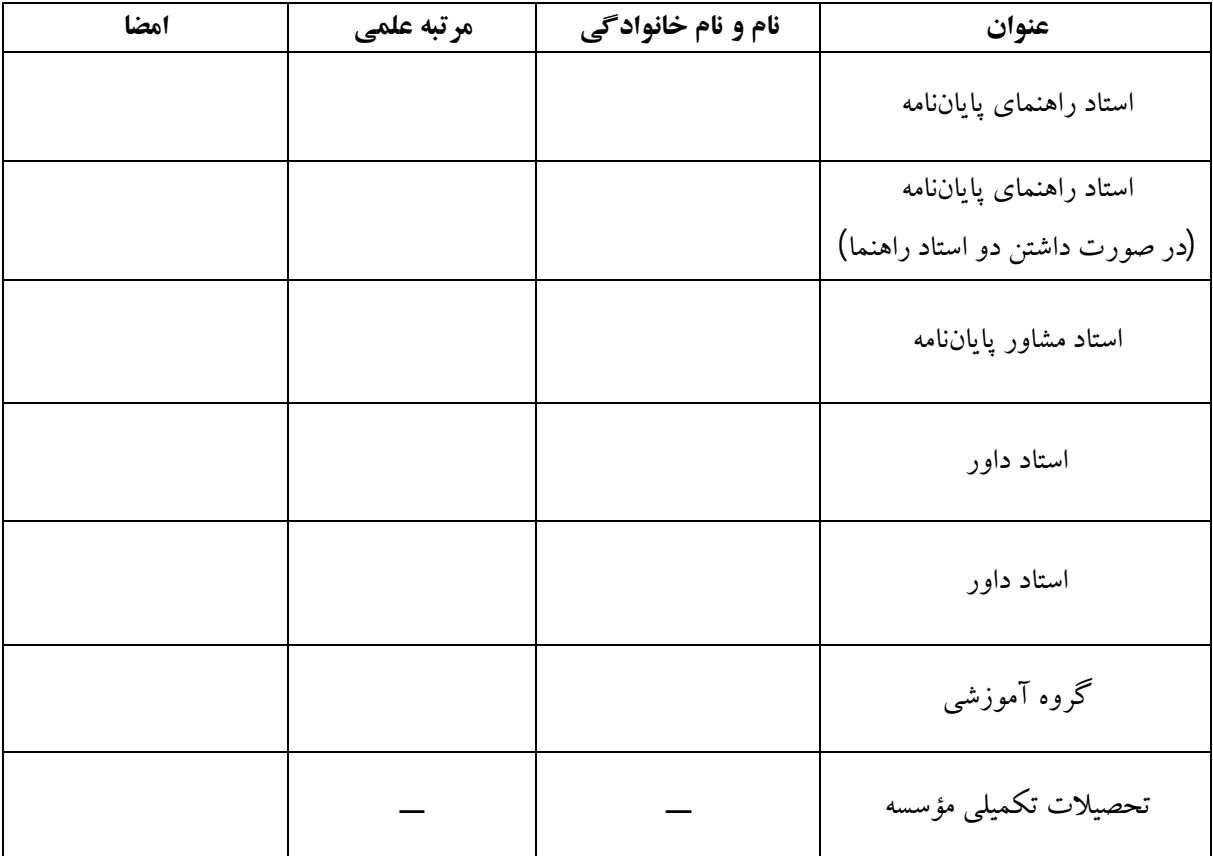

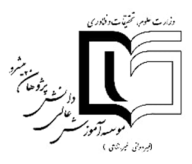

 **" تعهدنامه اصالت رساله یا پایاننامه" پیوست شماره <sup>3</sup>**

اینجانب ......................... دانشآموخته مقطع کارشناسی ارشد ناپیوسته در رشته ....................... که در تاریخ ....................... از پایاننامه خود تحت عنوان ...........................................................................................................

................................................................................................................................................................................

دفاع نمودهام، بدینوسیله متعهد میشوم:

-1 این پایاننامه حاصل تحقیق و پژوهش انجامشده توسط اینجانب بوده و در مواردي که از دستاوردهاي علمی و پژوهشی دیگران( اعم از پایاننامه، کتاب، مقاله و ...) استفاده نمودهام، مطابق ضوابط و رویه موجود، نام منبع مورد استفاده و سایرمشخصات آن را در فهرست مربوطه ذکر و درج کردهام.

-2 این پایاننامه قبلاً براي دریافت هیچ مدرك تحصیلی( همسطح، پایینتر یا بالاتر) در سایر دانشگاهها و مؤسسات آموزش عالی ارائه نشده است.

-3 چنانچه بعد از فراغت از تحصیل، قصد استفاده و هرگونه بهرهبرداري اعم از چاپ کتاب، ثبت اختراع و ... از این پایاننامه را داشته باشم، از موسسه آموزش عالی دانشپژوهان پیشرو مجوزهای مربوطه را اخذ نمایم.

-4 چنانچه در هر مقطع زمانی خلاف موارد فوق ثابت شود، عواقب ناشی از آن را میپذیرم و موسسه مجاز است با اینجانب مطابق ضوابط و مقررات رفتار نموده و در صورت ابطال مدرك تحصیلی|م هیچگونه ادعایی نخواهم داشت.

نام ونام خانوادگی:

تاریخ و امضا:

# **(B zar 12Bold) مطالب فهرست**

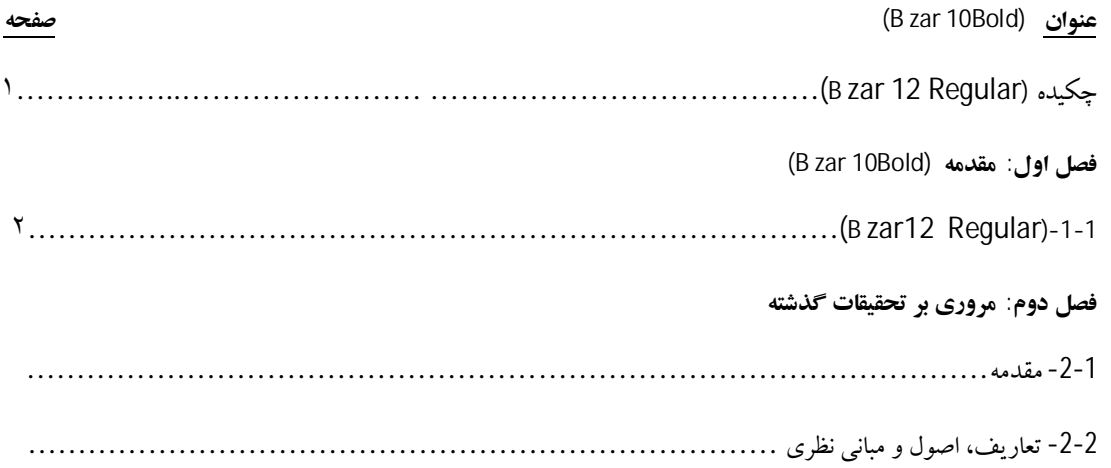

**(B zar 12Bold)اشکال فهرست**

**صفحه) B zar 10Bold) عنوان**

شکل -1-4 فرآیند کواکستروژن (Regular 12 zar B…… (..............……………………………

**(B zar 12Bold) جداول فهرست**

**صفحه) B zar 10Bold) عنوان**

جدول -4 -1 متغیرهاي طاقهاي موردمطالعه (Regular 12 Bzar( ..........……………............…..……

**(B zar 12Bold)نمادها فهرست**

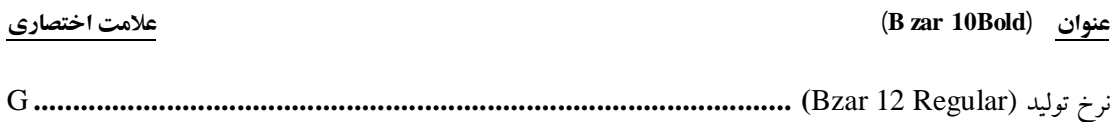

#### **چکیده**

تیتانیم و آلیاژهاي آن باوجود داشتن خواص مطلوبی نظیر نسبت استحکام به وزن بالا، مقاومت به خوردگی خوب و چگالی نسبتاً پایین، به دلیل مقاومت به سایش و خواص سطحی ضعیف با محدودیت کاربرد در قطعاتی که در معرض سایش هستند، مواجه شدهاند. دراین رابطه با اصلاحاتی در ریزساختار و یا ترکیب شیمیایی لایههاي سطحی، میتوان مقاومت به سایش را در آنها افزایش داد. یکی از این اصلاحات، ایجاد پوشش،های کامپوزیتی بهصورت درجا (In-Situ) روی سطح است. در این پژوهش برای تولید پوشش کامپوزیتی Ti3Al/Al به روش درجا بر سطح تیتانیم، از سیم جوش آلومینیم (گرید 1100) و فرایند تیگ در دو نوع گاز محافظ آرگون و آرگون- نیتروژن، استفاده شد. به این منظور تأثیر مشخصههاي شدتجریان حداقل و حداکثر و گاز محافظ آرگون- نیتروژن بر پوششها بررسی شد. مشخصههاي مناسب جهت تولید پوششهاي همگن و عاري از عیوب همچون حفره، ترك و آخال در نظر گرفته شدند. جهت شناسایی و بررسی خواص لایههاي ایجادشده، میکروسکوپ نوري، میکروسکوپ الکترونی روبشی، پراشسنجی پرتوایکس و ریزسختی- سنجی به کار گرفته شدند. با توجه به نتایج حاصل از آزمایشهاي انجامشده، در نمونههاي جوشکاري شده با سیم آلومینیم بهصورت تک پاس در گاز محافظ آرگون، فازبین فلزي Ti3Al بهصورت درجا با مورفولوژيهاي ستارهاي وتیغهاي شکل ایجاد شد و همچنین با افزایش شدتجریان حداکثر و حداقل، ضخامت فصل مشترك افزایش یافت. بهواسطه حضور این فاز، سختی متوسط لایههاي سطحی ایجادشده در مقایسه با نمونه فلز پایه که برابر با 165 ویکرز بود، به حدود 295 ویکرز افزایش یافت. در ادامه سطح تیتانیم با مشخصه شدتجریان بهینه فرایند، با سیم آلومینیم و در اتمسفرآرگون در چند پاس پوشش دهی شد. در این رابطه با افزایش تعداد پاسهاي جوشکاري سختی متوسط پوششها مقداري کاهش یافت، اما رسوبات Ti3Al بهصورت کروي با چقرمگی بالا در محل پوشش و بهصورت مستقیمالخط و ناهموار در فصل مشترك پوشش/زیرلایه باضخامت حدود یک میکرومتر، به وجود آمدند. با جوشکاري نمونهها با سیم آلومینیم در گاز محافظ آرگون حاوي نیتروژن بهصورت تک پاس، فازهاي Al3Ti، 0.36Ti0.64Al، <sup>2</sup>N2Al3Ti و 0.9TiN بهصورت درجا در منطقه ذوب به وجود آمدند و فصل مشترك در تمام نمونهها بسیار ناهموار و با تردي زیاد بود. در این مورد سختی متوسط لایههاي سطحی بهواسطه حضور این فازها به حدود 470 ویکرز افزایش یافت. با افزایش گاز محافظ نیتروژن به مقدار 25 درصد، عمق نفوذ افزایشیافته و تیتانیم بیشتري بهصورت حلنشده در کناردیگر ترکیبات در منطقه ذوب به وجود آمد. همچنین عیوب کمتري دراین نمونه مشاهده شد. عملیات حرارتی پس از جوشکاری روی این پوشش های ساختهشده در محیط آرگون، در دمای ثابت 550 درجه سانتیگراد و زمانهای مختلف 1، ،3 ،5 10 و 20 ساعت انجام شد و تأثیر آن بر روي ریزساختار، فازها، سختی و مقاومت به خوردگی بررسی شد. بررسیها نشان داد که عملیات حرارتی در زمان 20 ساعت و دماي 550 درجه سانتیگراد باعث واکنش کامل تیتانیم زیرلایه با آلومینیم در منطقه ذوبشده و ترکیب بین فلزي Ti3Al در فصل مشترك پوشش/زیرلایه بهصورت مستقیمالخط و ناهموار باضخامت حدود دو میکرومتر به وجود آمد. در این حالت، مقاومت به خوردگی و سختی پوششها بیشترین مقدار بود. عملیات حرارتی بر روي نمونه تهیهشده حاوي 25 درصد نیتروژن نیز در همین زمان و دما انجام شد. بررسیها نشان داد در طول عملیات حرارتی، فازهاي AlN2Ti و Ti3Al در کنار فازهاي قبل در منطقه ذوب به وجود آمدند. همینطور پوشش همگن، داراي کمترین عیوب، فصل مشترك صاف و هموارتر، داراي تردي کمتر و فازهاي داراي مورفولوژي ظریف و کروي با چقرمگی بالا به دست آمد. سختی و مقاومت به خوردگی این نمونه، بیشترین مقدار حاصل آمده در آزمایشات بود.

**واژههاي کلیدي:** تیتانیم، سیم جوش آلومینیم، فرایند تیگ، Ti3Al، عملیات حرارتی.

**پیوست 8**

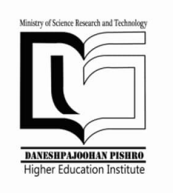

 **Daneshpajoohan Pishro Institute of Higher Education**

**Department of Postgraduate studies**

**(Times new Roman10 Bold)**

M.SC. Thesis for ………………………………

(Times new Roman 12 Regular)

**……………………………(Title) ……………………………**

**(Times new Roman 14 Bold)**

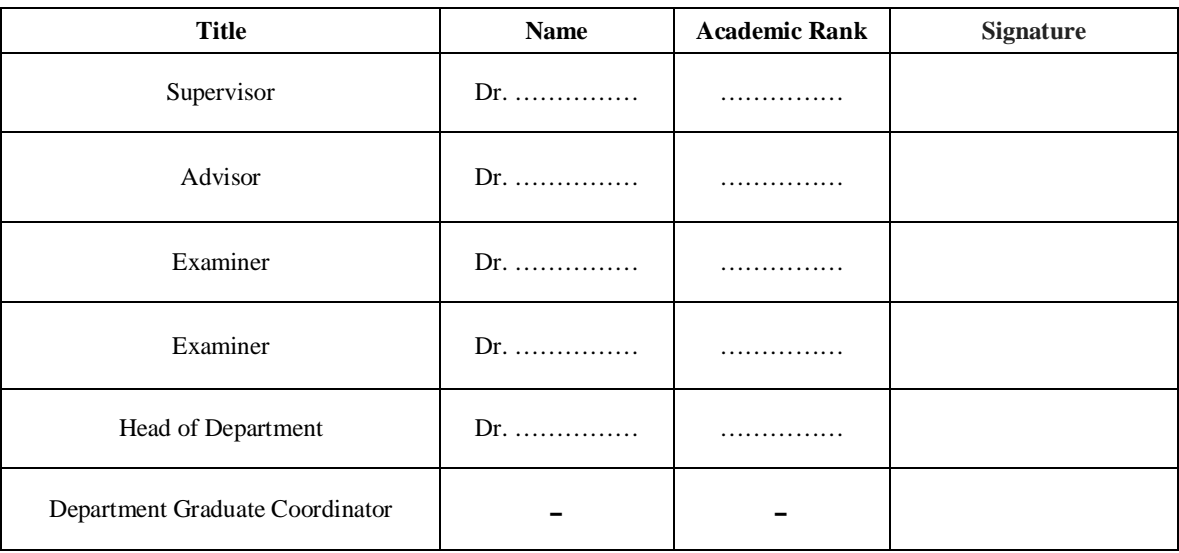

Evaluated and Approved by the Thesis Committee, on February 22, 2016

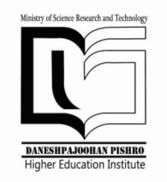

### **Daneshpajoohan Pishro Institute of Higher Education**

### **Department of Postgraduate Studies (Times new Roman10 Bold)**

M.Sc. Thesis for Materials Engineering-Welding

(Times new Roman 12 Regular)

**…………………………Title……………………… ………………………………………………………**

**(Times new Roman14 Bold)**

By(Times new Roman 12 Regular) **Mohammad Mohammadi (Times new Roman 12 Bold)**

Supervisor (Times new Roman 12 Regular) **Dr. ………………… (Times new Roman 12 Bold)** **(Times new Roman 10 Bold)**

**پیوست شماره 11**

**فصل اول**

**مقدمه**

#### **-1-1 مقدمه**

هدف از فصل مقدمه<sup>}</sup> شرح مختصر مسئله تحقیق، اهمیت و انگیزه محقق از پرداختن به آن موضوع به همراه اشارهاي کوتاه به روش و مراحل تحقیق است. مقدمه، اولین فصل از ساختار اصلی پایاننامه/ رساله بوده و زمینه اطلاعاتی لازم براي خواننده فراهم میآید. در طول مقدمه باید سعی شود موضوع تحقیق با زبانی روشن، ساده و بهطور عمیق و هدفمند به خواننده معرفی شود. این فصل باید خواننده را مجذوب و اهمیت موضوع تحقیق را آشکار سازد. در مقدمه باید با ارائه سوابق، شواهد تحقیقی و اطلاعات موجود ( با ذکر منبع ) به روش منظم، منطقی و هدفدار، خواننده را جهت داد و بهسوي راهحل موردنظر هدایت کرد. مقدمه مناسبترین جا براي ارائهاختصارات وبعضی توضیحات کلی است توضیحاتی که شاید نتوان درمباحث دیگر در مورد آنها توضیح داد.

**١** Introduction

**2** Research

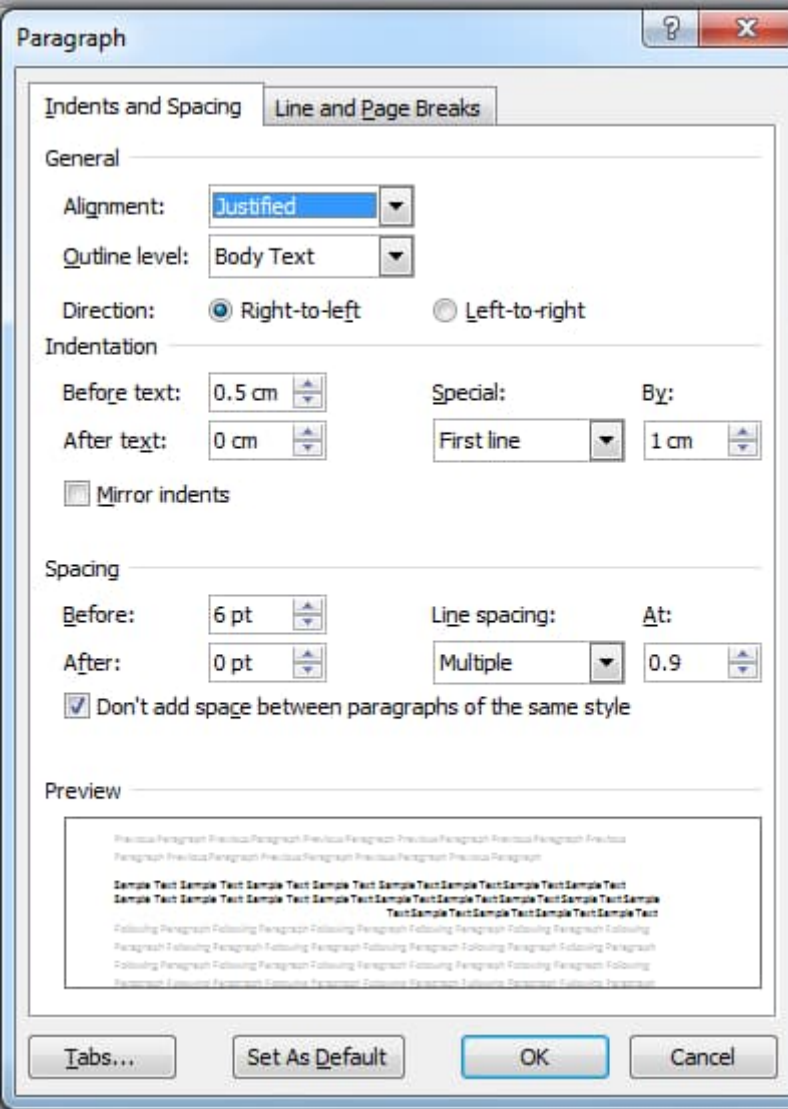

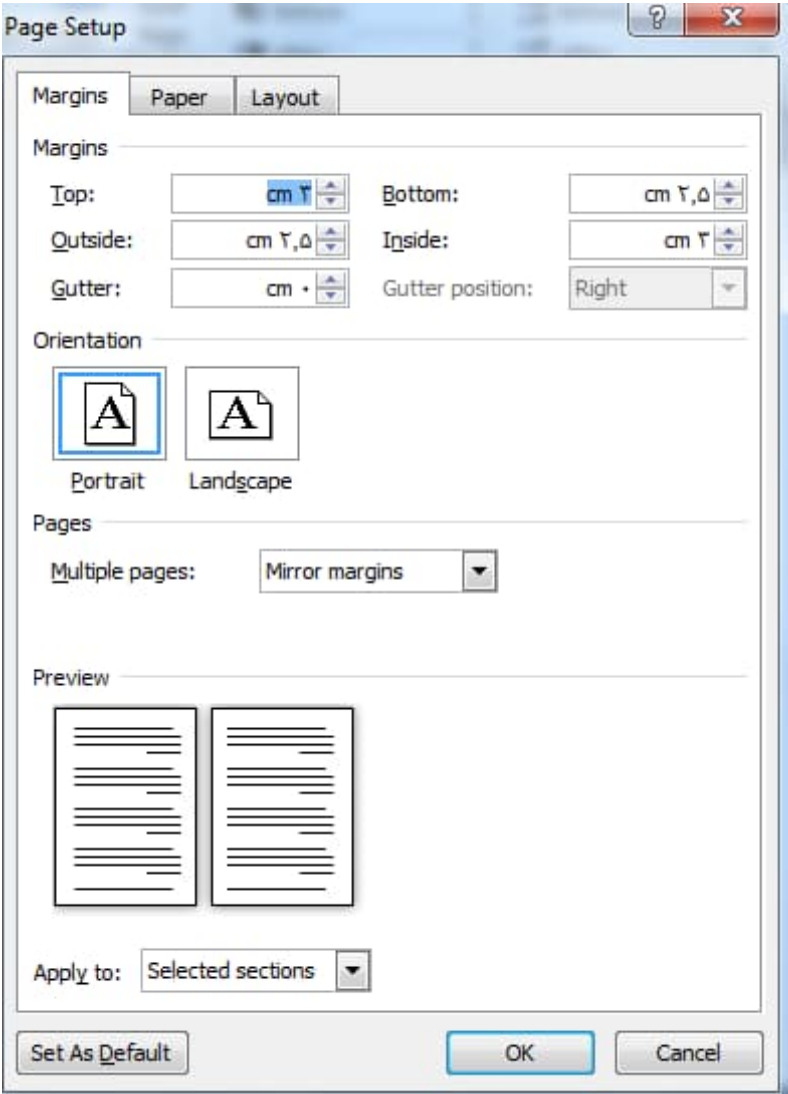